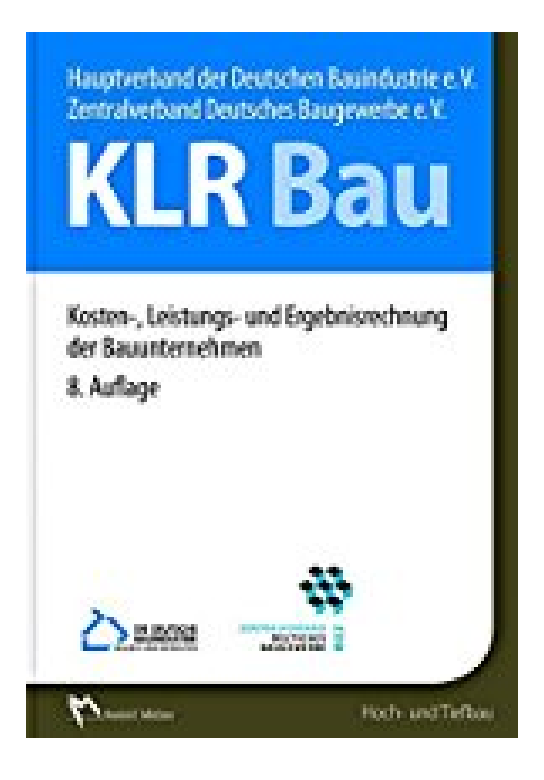

## **KLR Bau: Kosten-, Leistungs- und Ergebnisrechnung der Bauunternehmen**

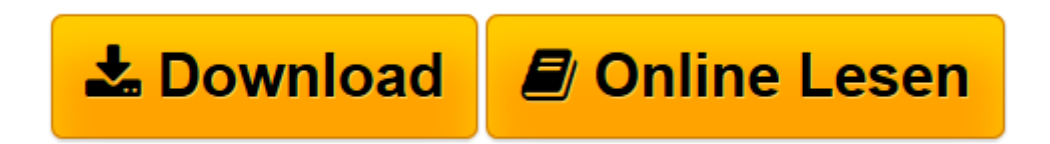

[Click here](http://bookspode.club/de/read.php?id=3481035357&src=fbs) if your download doesn"t start automatically

## **KLR Bau: Kosten-, Leistungs- und Ergebnisrechnung der Bauunternehmen**

Müller, Rudolf

**KLR Bau: Kosten-, Leistungs- und Ergebnisrechnung der Bauunternehmen** Müller, Rudolf

**[Download](http://bookspode.club/de/read.php?id=3481035357&src=fbs)** [KLR Bau: Kosten-, Leistungs- und Ergebnisrechnung ...pdf](http://bookspode.club/de/read.php?id=3481035357&src=fbs)

**[Online lesen](http://bookspode.club/de/read.php?id=3481035357&src=fbs)** [KLR Bau: Kosten-, Leistungs- und Ergebnisrechnun ...pdf](http://bookspode.club/de/read.php?id=3481035357&src=fbs)

## **Downloaden und kostenlos lesen KLR Bau: Kosten-, Leistungs- und Ergebnisrechnung der Bauunternehmen Müller, Rudolf**

## 184 Seiten

Kurzbeschreibung

Die KLR Bau beschreibt als praxisbezogenes Grundlagenwerk auf der Basis fundierter

betriebswirtschaftlicher Erkenntnisse den Aufbau, die Struktur und die Funktionen von Bauauftrags- und Baubetriebsrechnung.

Die KLR Bau gliedert sich in drei Hauptkapitel:

- In Kapitel 1 wird ein Überblick über die baubetriebliche Kosten-, Leistungs- und Ergebnisrechnung gegeben, um zunächst den Gesamtzusammenhang darzustellen.

- In Kapitel 2 wird die Bauauftragsrechnung (Kalkulation) differenziert nach ihren Kalkulationsstufen im Zeitablauf der Bauprojektrealisation und ihren Kalkulationsverfahren erläutert.

- In Kapitel 3 wird die Baubetriebsrechnung (Betriebsbuchhaltung) zur zahlenmäßigen (buchhalterischen) Abbildung eines Bauunternehmens und seiner Teilbereiche erklärt.

- Abrundende Detailinformationen im Anhang ausgegliedert.

Alle Phasen der Bauauftragsrechnung werden anhand eines bewusst einfach gehaltenen Projektbeispiels "Bau einer Stahlbeton-Stützwand" dargestellt. Anschließend wird dieses Beispiel in der

Baubetriebsrechnung weitergeführt. Für die Simulation der Baubetriebsrechnung wird ein einfaches Unternehmensmodell erstellt. So kann die zahlenmäßige Abbildung eines Bauprojektes in der Kosten-, Leistungs- und Ergebnisrechnung nachvollzogen und nachgerechnet werden.

Bauunternehmen dient die KLR Bau als Organisationsleitfaden für den Aufbau einer aussagekräftigen Kosten-, Leistungs- und Ergebnisrechnung, der baubetrieblichen Aus- und Weiterbildung als fachspezifisches Lehrbuch, Bausoftwareunternehmen als Orientierungshilfe für den Aufbau von IT-Lösungen für bauausführende Unternehmen und der Kreditwirtschaft als Nachschlagewerk zur Gewinnung eines besseren Verständnisses für die betriebswirtschaftlichen Prozesse der Bauunternehmen. Neu in dieser Auflage:

Mit dem Ziel, die KLR Bau den heutigen Informationserfordernissen gut organisierter Bauunternehmen anzupassen, erfolgte eine grundlegende Überarbeitung und Erweiterung der 7. Auflage aus dem Jahr 2001. Nicht nur das Erscheinungsbild, sondern auch der Aufbau, die Inhalte und die Gliederung der KLR Bau wurden vollständig erneuert und um die Ergebnisrechnung sowie ein einfach nachvollziehbares Projektbeispiel ergänzt. Darüber hinaus wurde die neue Auflage u.a. um die Ermittlung von Finanzierungskosten, die systematische Identifikation und Bewertung von Risiken, die Gliederung des neuen Baukontenrahmens BKR 2016, das Modell der Baustelle als Kostenträger, die Leistungsermittlung per

Leistungsmeldung und um die innerbetriebliche Leistungsverrechnung erweitert.

Aus dem Inhalt:

- 1. Kosten-, Leistungs- und Ergebnisrechnung im Überblick
- 1.1 Baubetriebliches Rechnungswesen
- 1.2 Aufgaben des baubetrieblichen Rechnungswesens
- 1.3 Die Bauunternehmensrechnung
- 1.4 Die Kosten-, Leistungs- und Ergebnisrechnung
- 2. Bauauftragsrechnung (Kalkulation)
- 2.1 Aufgaben und Aufbau der Bauauftragsrechnung
- 2.2 Vertragstypen
- 2.3 Kalkulationsstufen
- 2.4 Bestandteile der Bauauftragsrechnung (Kalkulation)
- 2.5 Kalkulationsverfahren
- 2.6 Sachgerechter Umgang mit Kostenbestandteilen
- 2.7 Berücksichtigung von Sonderpositionen
- 2.8 Überführung der Angebots- über die Vertrags- in die Arbeitskalkulation
- 3. Baubetriebsrechnung
- 3.1 Aufgaben der Baubetriebsrechnung
- 3.2 Organisation der Baubetriebsrechnung
- 3.3 Durchführung der Baubetriebsrechnung am Unternehmensbeispiel
- 3.4 Soll/Ist-Vergleichsrechnung

Anhang

- A.1 Ermittlung lohn- und gehaltsgebundener Kosten
- A.2 Ermittlung der Gerätekosten
- A.3 Gliederung der Baustellengemeinkosten für die Bauauftragsrechnung

Download and Read Online KLR Bau: Kosten-, Leistungs- und Ergebnisrechnung der Bauunternehmen Müller, Rudolf #L4MRFOTZXE2

Lesen Sie KLR Bau: Kosten-, Leistungs- und Ergebnisrechnung der Bauunternehmen von Müller, Rudolf für online ebookKLR Bau: Kosten-, Leistungs- und Ergebnisrechnung der Bauunternehmen von Müller, Rudolf Kostenlose PDF d0wnl0ad, Hörbücher, Bücher zu lesen, gute Bücher zu lesen, billige Bücher, gute Bücher, Online-Bücher, Bücher online, Buchbesprechungen epub, Bücher lesen online, Bücher online zu lesen, Online-Bibliothek, greatbooks zu lesen, PDF Beste Bücher zu lesen, Top-Bücher zu lesen KLR Bau: Kosten-, Leistungs- und Ergebnisrechnung der Bauunternehmen von Müller, Rudolf Bücher online zu lesen.Online KLR Bau: Kosten-, Leistungs- und Ergebnisrechnung der Bauunternehmen von Müller, Rudolf ebook PDF herunterladenKLR Bau: Kosten-, Leistungs- und Ergebnisrechnung der Bauunternehmen von Müller, Rudolf DocKLR Bau: Kosten-, Leistungs- und Ergebnisrechnung der Bauunternehmen von Müller, Rudolf MobipocketKLR Bau: Kosten-, Leistungs- und Ergebnisrechnung der Bauunternehmen von Müller, Rudolf EPub